# **aplicativo betnacional**

- 1. aplicativo betnacional
- 2. aplicativo betnacional :bwin apostas online
- 3. aplicativo betnacional :tipos de jogos de casino

# **aplicativo betnacional**

#### Resumo:

**aplicativo betnacional : Bem-vindo ao estádio das apostas em mka.arq.br! Inscreva-se agora e ganhe um bônus para apostar nos seus jogos favoritos!**  contente:

Bem-vindo ao bet365, aplicativo betnacional casa para as melhores oportunidades de apostas e promoções. Aqui você encontra uma ampla variedade de mercados de apostas, odds competitivas e recursos exclusivos para aprimorar aplicativo betnacional experiência de apostas. Se você é apaixonado por esportes e busca uma plataforma confiável e segura para suas apostas, o bet365 é a escolha certa para você. Com anos de experiência no setor de apostas, oferecemos uma gama abrangente de opções de apostas, incluindo futebol, basquete, tênis, corrida de cavalos e muito mais.

pergunta: Quais são os mercados de apostas mais populares no bet365?

resposta: O bet365 oferece uma ampla variedade de mercados de apostas, incluindo apostas no vencedor da partida, apostas com handicap, apostas ao vivo e apostas de longo prazo.

### **aplicativo betnacional**

É comum encontrar problemas ao tentar instalar aplicativos no seu smartphone, especialmente quando se trata de arquivos APK baixados de fontes desconhecidas. Um erro comum que os usuários do Betnacional enfrentam é o "App Não Instalado Como Pacote Aparece Inválido". Neste artigo, você verá como resolver esse problema e baixar o Betnacional APX com sucesso em aplicativo betnacional dispositivos Android com Family Link.

### **aplicativo betnacional**

Este erro geralmente ocorre quando o arquivo APK está corrompido ou incompleto, o que pode ocorrer durante o processo de download ou transferência de arquivos. Além disso, o bloqueio de recursos desconhecidos ou a falta de permissões adequadas podem causar esse problema. Para corrigir esse problema e instalar o Betnacional APk, baixe o arquivo novamente a partir de uma fonte confiável e siga as etapas abaixo.

### **Baixando e Instalando o Betnacional APK**

Antes de começar, certifique-se de que seu dispositivo Android esteja configurado para permitir a instalação de aplicativos de fontes desconhecidas:

- 1. Abra o aplicativo "Family Link" no celular dos pais.
- 2. Selecione a conta que deseja gerenciar.
- 3. Desça atá ver o dispositivo e clique em aplicativo betnacional "Configurações" ao lado de "Reproduzir som".
- 4. Ative a opção "Permitir fontes desconhecidas" em aplicativo betnacional "Informações do

aparelho".

Após configurar as permissões, acesse a página para /html/melhor-jogo-betano-2024-06-28-id-34960.html e salve o arquivo em aplicativo betnacional seu dispositivo.

Em seguida, abra o Gerenciador de Arquivos ou o Local donde o arquivo foi salvo.

Localize o APK do Betnacional e clique sobre ele para iniciar a instalação. Se solicitado, conceda as permissões necessárias e espere até o término do processo.

### **Instalando APK no Dispositivo Android com Family Link**

Se você estiver usando o Family Link, poderá ser necessário que o administrador do dispositivo aprove a instalação do aplicativo em aplicativo betnacional vez de fazê-lo automaticamente. Em alguns casos, pode ser necessário entrar em aplicativo betnacional contato com o administrador para solicitar a aprovação da instalação:

- 1. Abra o aplicativo "Family Link" no dispositivo dos pais.
- 2. Selecione o perfil do usuário que deseja gerenciar.
- Clique em aplicativo betnacional "Gerenciar setting & limites" e procure por "Controles de 3. aprovação do administrador do dispositivo" ou algo parecido.
- 4. Solicite a aprovação para o novo aplicativo, se necessário.

## **aplicativo betnacional :bwin apostas online**

O texto é sobre o aplicativo Betnacional, uma plataforma de apostas desportivas online que agora está disponível para dispositivos móveis. Ele fornece etapas claras e fáceis para fazer o download e instalação do aplicativo em aplicativo betnacional dispositivos Android e iOS. Além disso, o aplicativo oferece uma variedade de esportes e competições para que os usuários possam apostar, incluindo futebol, Campeonato Nacional e Internacional, Liga dos Campeões, basquete, voleibol e outros.

O aplicativo também oferece notificações push para lembrar os usuários de partidas e eventos importantes, e permite aos usuários realizar depósitos parcelados de forma segura em aplicativo betnacional qualquer região. Além disso, o aplicativo inclui uma tabela de novidades com as últimas notícias e atualizações relacionadas ao mundo das apostas.

O Betnacional se destaca como líder em aplicativo betnacional apostas online no Brasil, em aplicativo betnacional contraste com o crescente uso ilegal de outras plataformas como 1xBet. Eles também estão introduzindo uma nova função de interpretador para traduzir texto em aplicativo betnacional apostas através de fotografias, o que pode ser útil para muitos usuários. Em resumo, o aplicativo Betnacional oferece uma maneira fácil e segura de fazer apostas desportivas em aplicativo betnacional uma variedade de esportes e competições, com notificações push, atualizações regulares e promoções para melhorar a experiência do usuário.

# **aplicativo betnacional**

O Betnacional é uma das principais plataformas de apostas esportivas no Brasil, e agora você pode usá-la facilmente em aplicativo betnacional seu dispositivo móvel com o app Betnacional. Neste artigo, você descobrirá como baixar e instalar o aplicativo, bem como como realizar seus primeiros apostas.

### **aplicativo betnacional**

O aplicativo oferece uma experiência de apostas esportivas prática, rápida e confiável. Com ele, você pode:

• Acompanhar os jogos ao vivo e as melhores listas

- Fazer apostas simples ou múltiplas
- Depositar e sacar fundos com facilidade
- Acessar promoções exclusivas para usuários do app

### **Como baixar e instalar o Betnacional App**

Para baixar o app Betnacional no seu dispositivo, siga estas etapas:

- 1. Abra o site oficial {nn} em aplicativo betnacional seu celular
- 2. Toque no botão "Baixe nosso app" no menu lateral
- Clique em aplicativo betnacional "Faça o download" para iniciar a transferência do arquivo 3. APK
- 4. Após o download concluído, autorize a instalação de fontes desconhecidas nas configurações de seu celular
- 5. Localize o arquivo **Betnacional.apk** e rode o processo de instalação

### **Como se registrar e fazer apostas no app Betnacional**

Após a instalação, siga estas etapas para criar aplicativo betnacional conta e fazer aplicativo betnacional primeira aposta:

- 1. Toque no botão "Criar Conta" na tela inicial do app
- 2. Insira seus dados pessoais e faça a verificação por SMS ou e-mail
- 3. Complete o processo de cadastro e faça seu primeiro depósito
- 4. Escolha a modalidade e o jogo desejados e insira o valor da aplicativo betnacional aposta
- 5. Confirme aplicativo betnacional aposta e espere o resultado

### **Conclusão**

Oapp Betnacional é uma ótima opção para quem busca uma plataforma de apostas esportivas confiável e fácil de usar. Com o aplicativo instalado em aplicativo betnacional seu dispositivo, você pode apostar nos seus esportes favoritos a qualquer momento e lugar.

### **Perguntas frequentes**

#### **Pergunta Resposta**

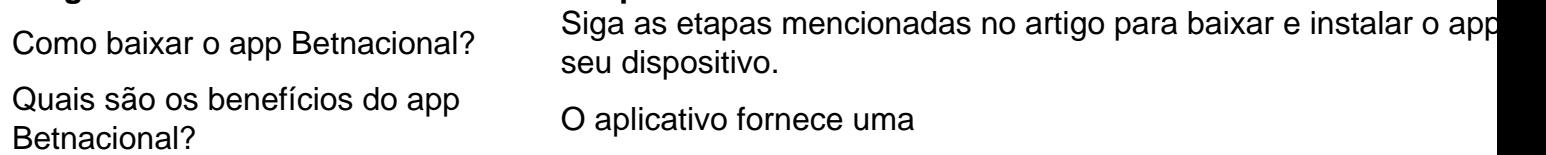

### **aplicativo betnacional :tipos de jogos de casino**

Após 31 rodadas, o Arsenal lidera a Premier League com 71 pontos, seguido pelo Manchester City com 70 pontos. O Liverpool também tem 70 pontos e enfrenta o Manchester United não estreia titular , mas o time de Mikel Arteta tem vantagemno saldo de gols. Em caso de empate no clássico, o Arsenal mantenha a liderança. O time Also se destaca em aplicativo betnacional away games, igualando aplicativo betnacional mais longa sequência de jogos sem sofrer gols como visitante no campeonato: cinco. O Arsenal Alsoleading Liga em aplicativo betnacional attacking e defense.Em jogos fora de casa, o time não conseguiu manter a elevada média ofensiva, mas fez o suficiente para derrotar o décimo colocado no campeonato. Na segunda Rodada, o Arsenal

enfrenta no Bayern de Munique.

A equipe tem um bom desempenho nos últimos jogos, especialmente fora de casa. Gabriel Jesus e Bukayo Saka não cristianeiram os gols, mas Kai Havertz and Trossard garantiram as metas da vitória..Já na Premier League, o Brightonenfrenta ao Burnley no sábado.

O Arsenal also tem um jogo importante próximo, contra o Aston Villa, que está na quarta posição do Inglês, com 60 pontos. O time de Mikel Arteta tem sido o mais consistente da temporada e parece ter encontrado um ritmo importante no momento certo.O Liverpool joga no sábado contra o Manchester United.Se não vencer, a liderança permanece com o Arsenal. Um empate no clássico deixa Arsenal e Liverpool com 71 pontos, mas o time de Mikel Arteta leva vantagem no saldo de gols (51 a 42).

Depois de deixar escapar o título da temporada passada após liderar a classificação por várias rodadas, o Arsenal parece aumentar aplicativo betnacional eficiência no momento certo agora. O time ostenta o melhor ataque e melhor defesa do campeonato e parte deste sucesso acontece pelo desempenho recente, principalmente fora de casa.O Arsenal igualou aplicativo betnacional mais longa sequência de jogos sem sofrer gols como visitante no campeonato: cinco. A única vez que conseguiu isso havia sido em aplicativo betnacional 1997. As partidas sem sofrer gols não são a parte mais impressionante dessa sequência fora de casa. Antes do empate sem gols com o Manchester City no dia 31 de março, o Arsenal havia vencido três jogos seguidos por uma margem de mais de cinco gols.

Neste sábado, contra o Brighton, o Arsenal não conseguiu manter a elevada média ofensiva, mas fez o suficiente para derrotar o décimo colocado no campeonato. No primeiro tempo, o Arsenal chegou ao gol com Saka cobrando pênalti, sofrido por Gabriel Jesus, aos 33 minutos. No segundo tempo, aos 17 minutos, Jorginho avançou até a linha de fundo e cruzou. Kai Havertz ampliou para o Arsenal: 2 a 0. Com os campeonatos chegando em aplicativo betnacional suas fases decisivas, os técnicos das equipes envolvidas em aplicativo betnacional mais de uma disputa precisam planejar bem suas estratégias para não exaurir fisicamente seus atletas. Logo após o gol de Havertz, Arteta tirou Gabriel Jesus e Saka do jogo e colocou Trossard e Gabriel Martinelli. Além de Jesus e Saka, Declan Rice e Jorginho, também titulares neste sábado, haviam sido poupados na vitória por 2 a 0 sobre o Luton Town, um rival teoricamente mais fraco (18º do campeonato), no meio de semana. Na próxima terça-feira, o Arsenal enfrenta o Bayern de Munique na partida de ida das quartas de final da Liga dos Campeões.E foi de Trossard, que jogava no Brighton antes de se transferir para o Arsenal, o terceiro gol da vitória. Aos 41 minutos do segundo tempo, o atacante belga partiu do campo de defesa do Arsenal, recebeu passe de Havertz, invadiu a área e tocou por cima do goleiro Verbruggen. Na próxima rodada, o Arsenal enfrenta, em aplicativo betnacional seu estádio, o Aston Villa, time que está na quarta posição do Inglês, com 60 pontos, no domingo . O Brighton joga com o Burnley, que está na zona de rebaixamento, no sábado.

Author: mka.arq.br Subject: aplicativo betnacional Keywords: aplicativo betnacional Update: 2024/6/28 20:41:15